# УПРАВЛЕНИЕ ОБРАЗОВАНИЯ АДМИНИСТРАЦИИ ГОРОДА УЛЬЯНОВСКА МУНИЦИПАЛЬНОЕ БЮДЖЕТНОЕ ОБЩЕОБРАЗОВАТЕЛЬНОЕ УЧРЕЖДЕНИЕ ГОРОДА УЛЬЯНОВСКА «ГИМНАЗИЯ № 34»

### УТВЕРЖДАЮ

Директор МБОУ «Гимназия № 34»

Л.П. Токмакова

Приказ № 530 от 27.08.2021 г.

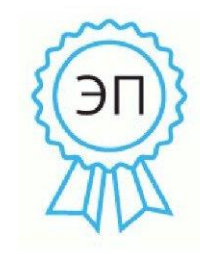

Подписан: Токмакова<br>Людмила Петровна<br>DN: C=RU, OU=Директор, O=" MБОУ ""Гимназия No.34"", CN=Токмакова Людмила CN=10kMakoBa 31kg/м<br>Петровна,<br>E=shk34\_73@mail.ru Основание: мною рассмотрен этот документ Местоположение:<br>г.Ульяновск, ул.Рябикова, 25А Дата: 2021-09-06 10:22:24

# **Положение**

# **о порядке использования и проведения инвентаризации программного обеспечения в МБОУ «Гимназия № 34»**

Принято на Педагогическом совете гимназии Протокол № 1 от 27.08.2021 г.

Ульяновск 2021

#### **1. Общие положения**

**1.1** Настоящее Положение определяет порядок использования и проведения инвентаризации программного обеспечения в муниципальном бюджетном общеобразовательном учреждении города Ульяновска «Гимназия № 34», далее МБОУ «Гимназия № 34».

**1.2** Настоящее Положение составлено на основании письма Федерального агентства по образованию от 01.02.2007г № 15-51-46 ин/01-10

**1.3** Инвентаризация программного обеспечения (ПО) проводится на всех без исключения компьютерах, состоящих на балансе.

#### **2. Термины**

**2.1. Программное обеспечение (далее – ПО)** – компьютерные программы, полученные МБОУ «Гимназия №34», а также распространяемые на основании свободной лицензии, применяемые для решения задач административно-хозяйственной, учебной и финансовой деятельности, установленные и используемые на компьютерах, принадлежащих гимназии.

**2.2. Пользователь ПО** – работник гимназии и другие лица, на законных основаниях использующие в работе принадлежащие МБОУ «Гимназия № 34» компьютеры и установленное на них ПО.

**2.3. Специалист, обслуживающий ПО** – работник МБОУ «Гимназия №34», который имеет допуск к операциям сПО, производимым согласно решению ответственного за получение, распределение и установку ПО в гимназии.

#### **3. Праваиобязанностипользователяпрограммногообеспечения**

Пользователь допускается к использованию в работе компьютеров и установленного на них ПО в порядке и объеме, не противоречащем законодательству Российской Федерации и локальным актам МБОУ «Гимназия № 34».

**3.1.** Пользователю запрещается:

- входить в операционную систему под учетной записью администратора;
- устанавливать самостоятельно ПО;
- вносить изменения в установленное ПО (включая обновление версии продукта);
- удалять ПО.

**3.2.** Пользователь, нарушивший пункт 3.2 настоящего регламента, несет ответственность, установленную действующим законодательством Российской Федерации и локальными актами гимназии.

#### **4. Праваиобязанностиспециалиста,обслуживающегопрограммное обеспечение**

**4.1.** Специалист, обслуживающий ПО принимает решение:

- об установке приобретенного (полученного) гимназией ПО в соответствии с условиями соответствующей лицензии;
- о внесении изменений в установленное ПО, включая обновление версии программного продукта;
- об удалении неиспользуемого или поврежденного ПО, а также ПО, использование которого может причинить вред имуществу гимназии;
- о проведении работ по восстановлению ПО из резервных копий в соответствии сдокументацией на используемое ПО;
- об установке или удалении свободно распространяемого ПО.

#### **4.2** Специалист, обслуживающий ПО, обязан:

- производить настройку устанавливаемого ПО;
- контролировать исполнение требований лицензионных соглашений установленного ПО;
- поддерживать ПО в работоспособном состоянии;
- разработать Паспорт программного обеспечения компьютера (далее Паспорт);
- перед началом каждого полугодия (до 1 сентября и 1 февраля) актуализировать данные Паспорта. При изменении состава ПО, установленного на компьютерах, переоформить Паспорт;
- сообщать руководителю Школы о выявленных нарушениях.

**4.2** Специалист, обслуживающий ПО обеспечивает условия безопасного, защищенного от доступа посторонних лиц, хранения дистрибутивов ПО и сопутствующей документации (лицензионного соглашения, лицензий, сертификатов, платежных документов, руководства пользователя и т.д.).

**4.3** Специалист, обслуживающий ПО проводит ежемесячный мониторинг установленного ПО.

**4.4** В случае обнаружения нелицензионного ПО, установленного пользователем, ответственный за получение, распределение и установку ПО в структурном подразделении составляет докладную записку на имя директора гимназии с указанием лица,осуществившего такую установку, выводит компьютер из эксплуатации до момента проверки данного факта комиссией. На время проведения проверки лицо, указанное в докладной записке, отстраняется от работы на компьютере.

**4.5** Специалист, обслуживающий ПО несет дисциплинарную ответственность за своевременность предоставления и достоверность информации, указанной в пунктах 4.4., 4.5. настоящего регламента.

#### **5. Порядок проведения проверки по факту использования нелицензионного программного обеспечения.**

**5.1** Для проверки фактов, изложенных в докладной записке специалиста, обслуживающего ПО приказом директора гимназии создается комиссия.

**5.2** Комиссия в течение 3 рабочих дней проводит проверку по факту использования нелицензионного ПО или по факту неправомерного удаления, внесения изменений в лицензионное ПО. Результаты проверки оформляются актом.

**5.3** По результатам рассмотрения акта проверки принимаются следующие решения:

- о наложении дисциплинарного взыскания на лицо, в отношении которого проводилась проверка;
- о возмещении материального ущерба, причиненного гимназии, в судебном порядке.

**5.4** Лицо, осуществившее неправомерную установку, удаление, внесение изменений в ПО, принадлежащее Школе, несет административную, уголовную, гражданско-правовую ответственность в соответствии с действующим законодательством Российской Федерации.

**5.5** На каждый компьютер составляется электронная инвентаризационная карточка (далее – «ЭК») по форме «**Инвентаризационная карточка компьютера**» (Приложение 1).

**5.6.** В процессе и результатах инвентаризации найденное программное обеспечение должно быть чётко классифицировано по следующим шести признакам «учётной единицы»:

- Производитель *(пример: Microsoft)*
- Наименование *(пример: Office)*
- Пакет *(пример: Professional)*
- Версия *(пример: 2007)*
- Язык *(пример: русский)*
- Платформа *(пример: для Windows)*

**5.7.** Если найденное ПО однозначно может быть определено как составляющая должна быть сделана соответствующая пометка.

**5.8.** По окончании инвентаризации ПО на основании заполненных ЭК составляется сводная таблица по форме «**Реестр программного обеспечения**» с указанием общего количества экземпляров ПО по каждой учётной единице.

**5.9.** В реестр программного обеспечения вносится информация о лицензиях, находящихся в законном наличии и/или распоряжении.

**5.10.** По результатам проведения инвентаризации директору представляется рапорт (отчёт) о выполнении инвентаризации в свободной форме с подписями лиц, проводивших инвентаризацию, с приложением:

- Реестра программного обеспечения;
- При найденных недочётах соответствующих докладных записок.

Приложение 1

## Инвентаризационная карточка компьютера

Дата инвентаризации «\_\_\_» \_\_\_\_\_\_\_\_\_\_\_\_ 20\_\_\_ г.

Имя компьютера Последник и производительно по приняти и производительно по приняти и приняти и приняти и приняти и при

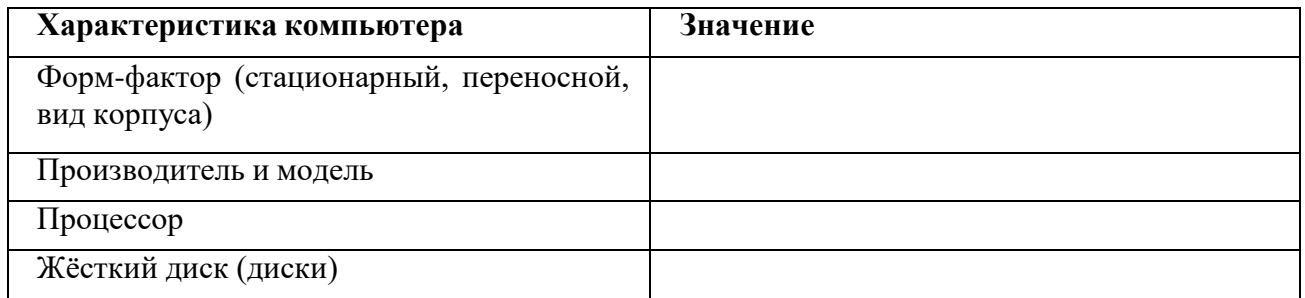

#### Программное обеспечение

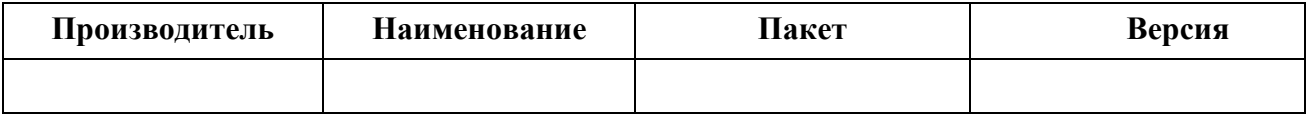